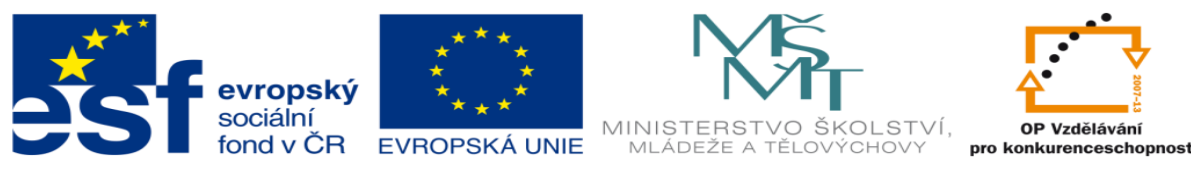

## **DUM 19 téma: Automatické pracoviště – výklad**

#### **ze sady: 03 Automatická linka**

#### **ze šablony: 02 Automatizační technika II**

#### **Určeno pro 4. ročník**

**vzdělávací obor: 26-41-M/01 Elektrotechnika ŠVP automatizační technika Vzdělávací oblast: odborné vzdělávání**

**Metodický list/anotace: viz. VY\_32\_INOVACE\_02319ml.pdf**

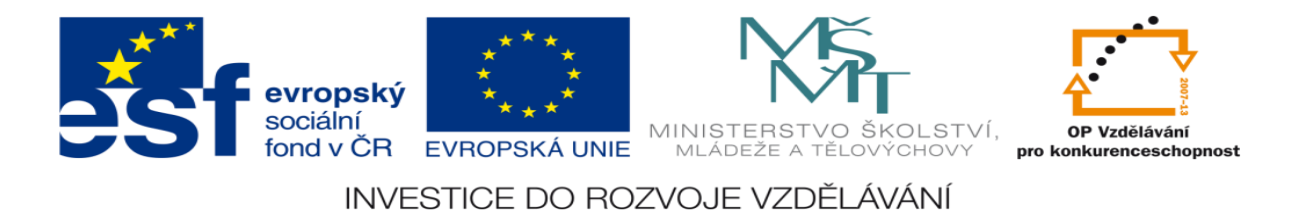

## **Automatické pracoviště – výklad**

# **Výklad bude realizován pomocí řešení vzorové úlohy**

## **Zadání vzorové úlohy:**

Navrhněte program pro ovládání automatické výměny materiálu mezi zásobníkem, strojem a kontejnerem.

pozn.: Poloha zásobníku, kontejneru a stroje musí být zachována se zadanými hodnotami viz. náčrt.

Polotovar je plech TL1 s rozměry 300x300, lze uchopit jednou přísavkou*.*

# **Úkoly:**

- 1.) Nakreslete tři varianty uspořádaní pracoviště pro manipulaci
- 2.) Vyberte nejvýhodnější variantu pomocí hodnotové analýzy

3.) Nakreslete podrobný náčrt, min. 2 průměty vybrané varianty

(označení pohonů, umístění senzorů)

- 4.) Navrhněte seznam použitých snímačů
- 5.) Nakreslete pneumatické schéma
- 6.) Nakreslete hydraulické schéma
- 7.) Nakreslete elektrické schéma
- 8.) Navrhněte pracovní cyklus
- 9.) Navrhněte sekvenční řetězec
- 10.) Navrhněte program pro realizaci řetězce pomocí X-PRO CPU D

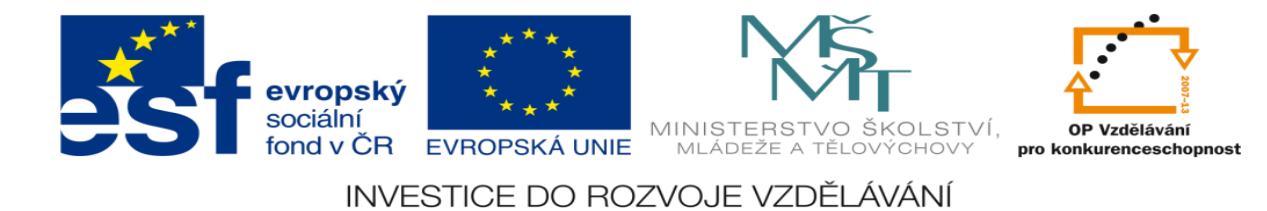

## **Zadané hodnoty:**

1.) Stroj = hydraulický lis

2.) Činnost automatizovaného pracoviště:

- průmyslový manipulátor vezme polotovar ze zásobníku, vloží ho do stroje a počká, až lis vylisuje výrobek, hotový výrobek vloží do kontejneru a vrátí se do referenčního bodu.

3.) Referenční bod: rameno manipulátoru je nad zásobníkem.

4.) Náčrt pracoviště

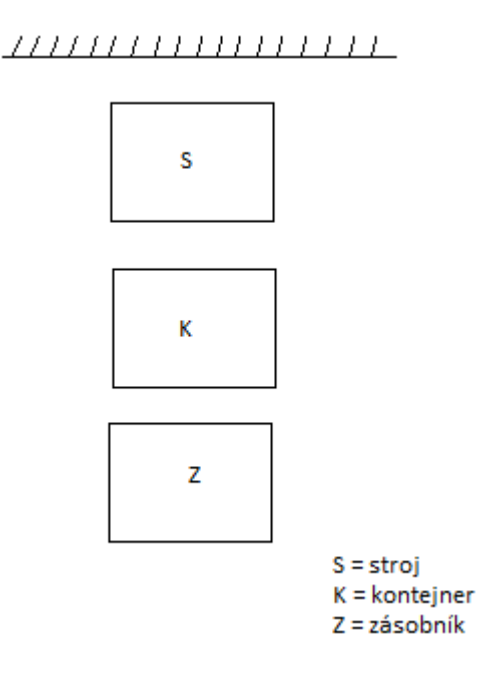

### 5.) Nejdůležitější kritérium – produktivita práce

6.) Důležitá kritéria – cena

- pracovní prostor

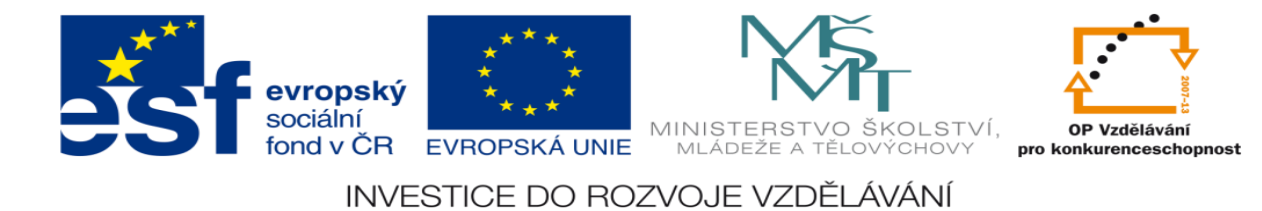

# **Vypracování:**

1.) Nakreslete tři varianty uspořádaní pracoviště pro manipulaci

Var.a)

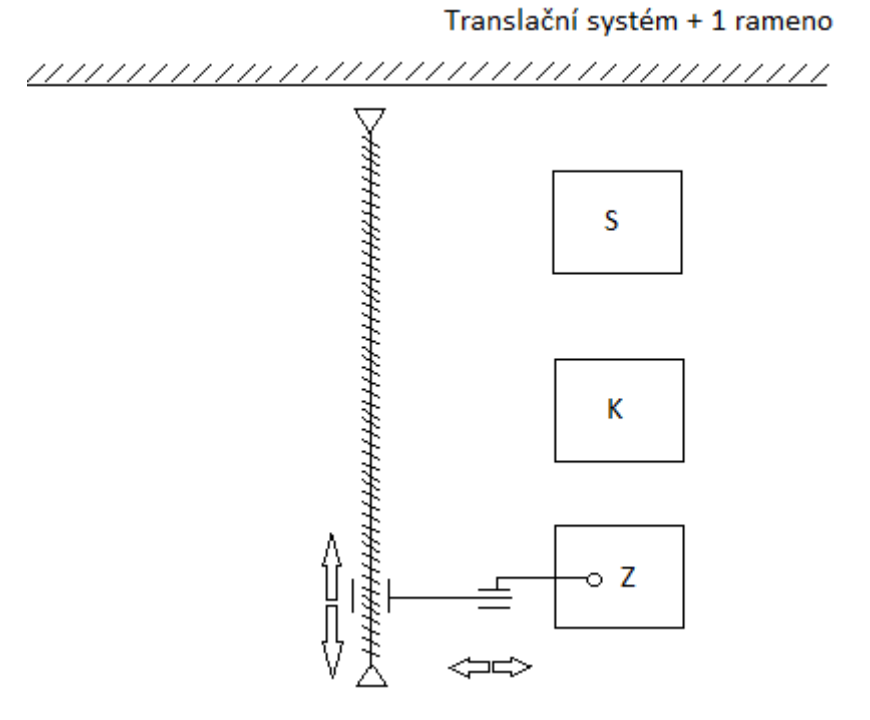

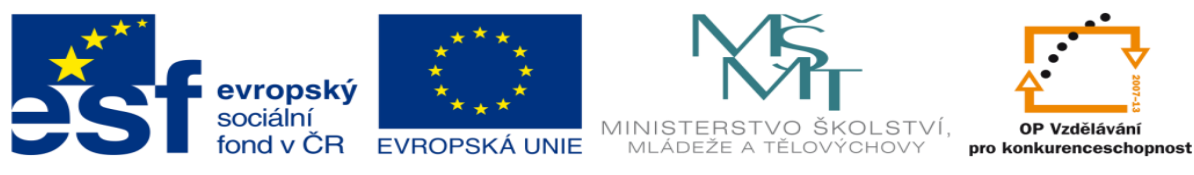

Var.b)

Translační systém + 1 rameno

,,,,,,,,,,,,,,,,,,,,,,,,,,,,,,,,,,,,

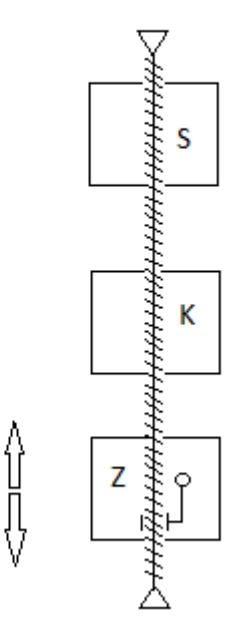

var.c)

Cylindrický systém + 1 rameno ,,,,,,,,,,,,,,,,,,,,,,,,,,,,,,,,,,,,,

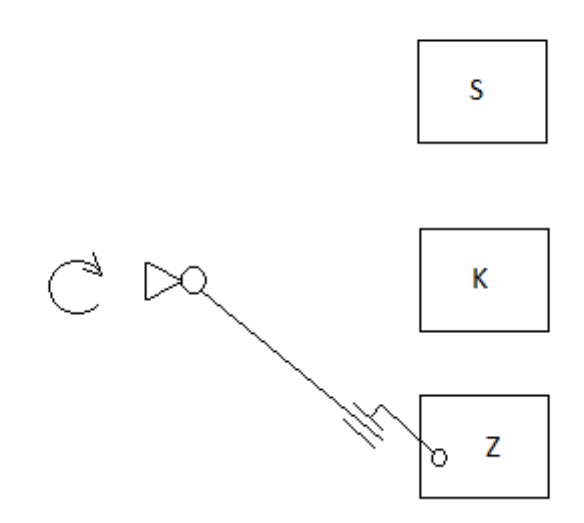

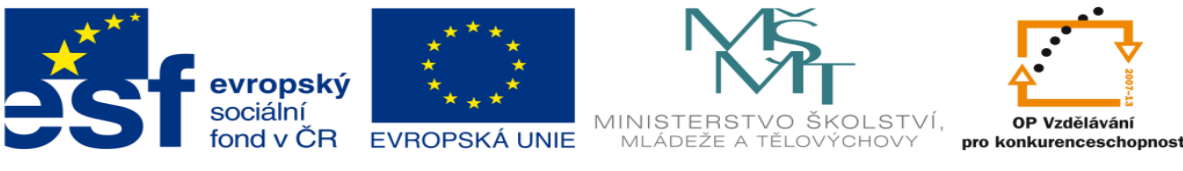

### 2.) Vyberte nejvýhodnější variantu pomocí hodnotové analýzy

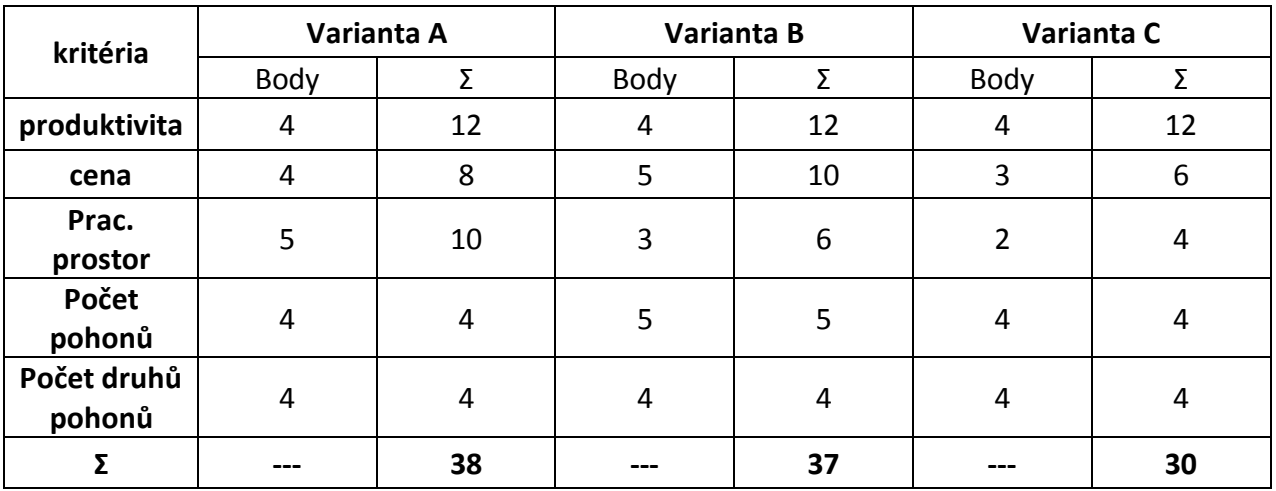

Pozn.: Komise sestavená z vývojových pracovníků přidělí každé variantě body od 0 do 5 (0 – nejhorší ohodnocení, 5 nejlepší ohodnocení)

Hodnocení u nejdůležitějšího kriteria se vynásobí 3x

Hodnocení u důležitého kriteria se vynásobí 2x

Hodnocení u vedlejšího kriteria se vynásobí 1x

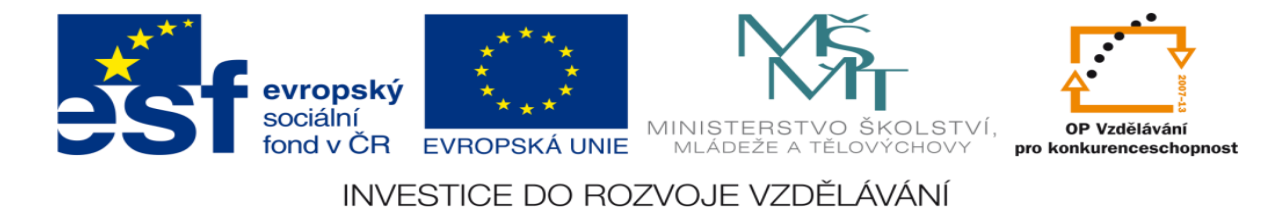

#### 3.) Nakreslete podrobný náčrt, min. 2 průměty, vybrané varianty (označení pohonů, umístění senzorů)

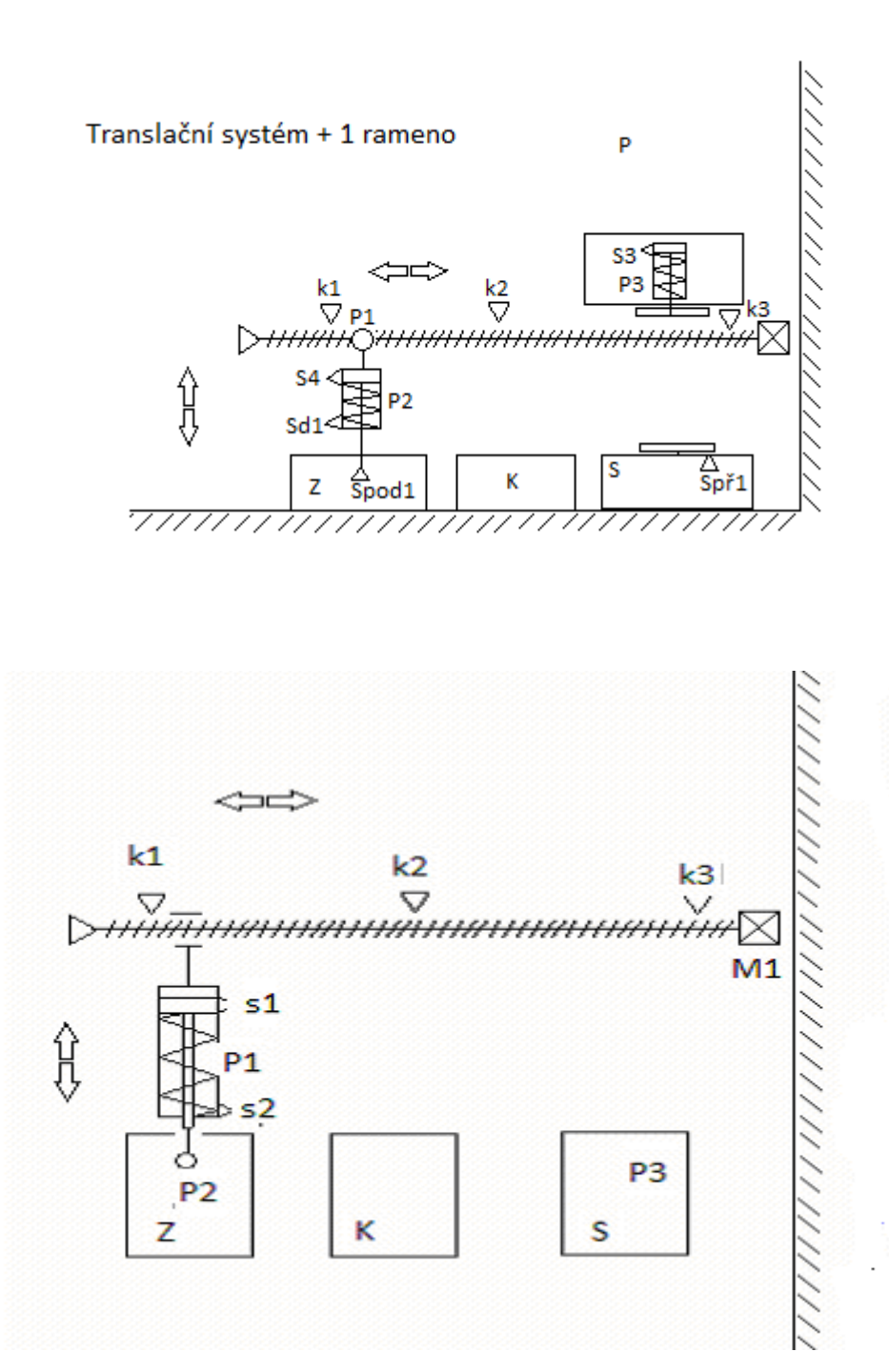

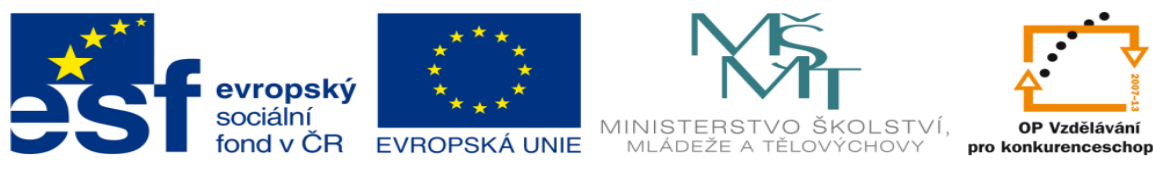

- Popis: S stroj
	- K kontejner
	- Z zásobník
	- P1 píst posuvu
	- P2 píst zdvihu
	- P3 hydraulický píst stroje
	- M1 elektromotor
- 4.) Navrhněte seznam použitých snímačů
- START, STOP tlačítka (rychlý vstup)
- $Sp\check{r}1 = p\check{r}$ etlakový senzor
- Spř $1 = log. 1 = stroj$  vylisoval výrobek
- Sd  $1 =$  dotykový senzor přísavky
- Sd 1 = log.1 přísavka přitlačena na materiál
- Spod 1= podtlakový senzor přísavky
- Spod 1 = log.1 přísavka drží materiál
- Spod 1 = log.0 přísavka nedrží materiál
- $S1,2,3,4,5$  = magnetické senzory
- $k1,2,3$  = koncové dorazy
- k1 = log. 1 rameno je vlevo //poloha nad zásobníkem
- k2 = log. 1 rameno je v prostřední poloze //poloha nad kontejnerem
- $k3 = log. 1$  rameno je vpravo //poloha nad strojem

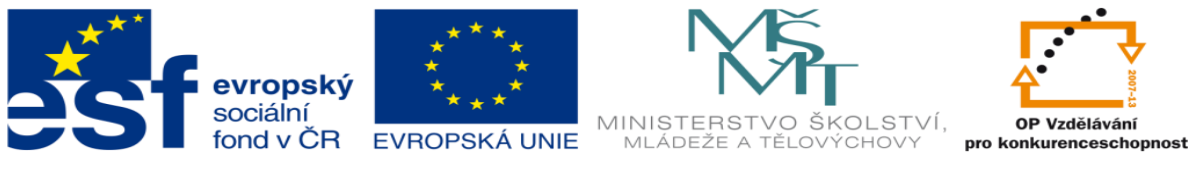

#### 5.) Nakreslete pneumatické schéma

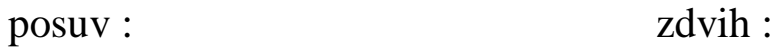

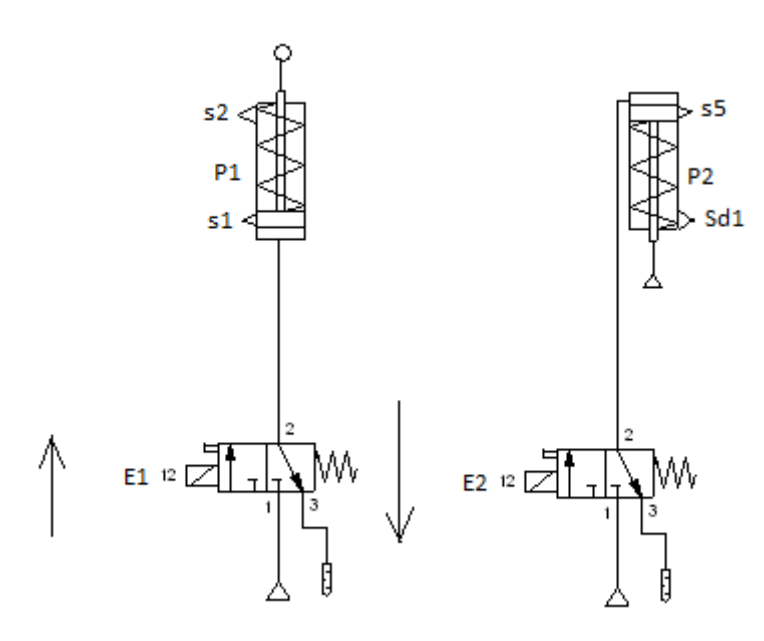

přísavka

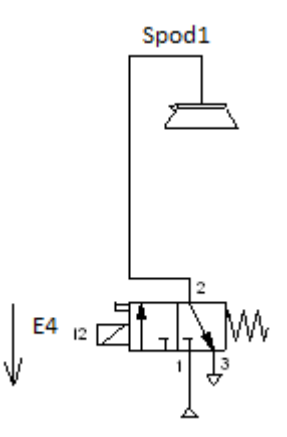

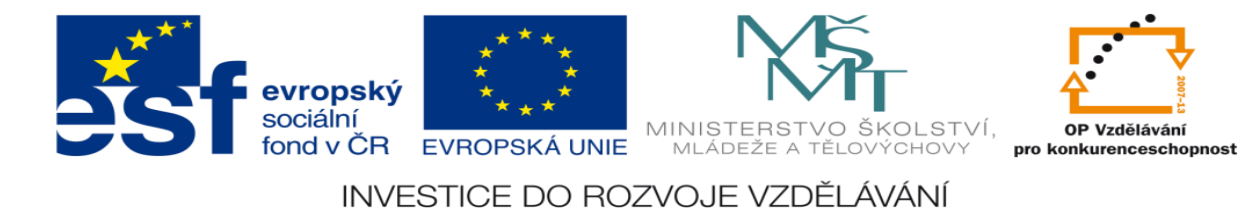

### 6.) Nakreslete hydraulické schéma

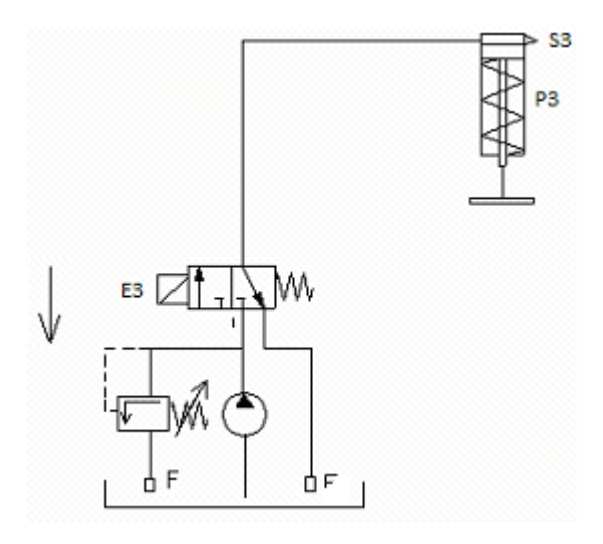

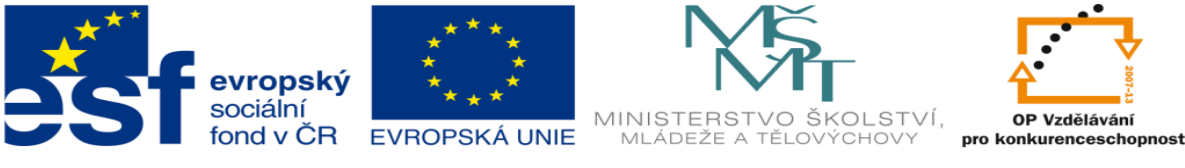

### 7.) Nakreslete elektrické schéma

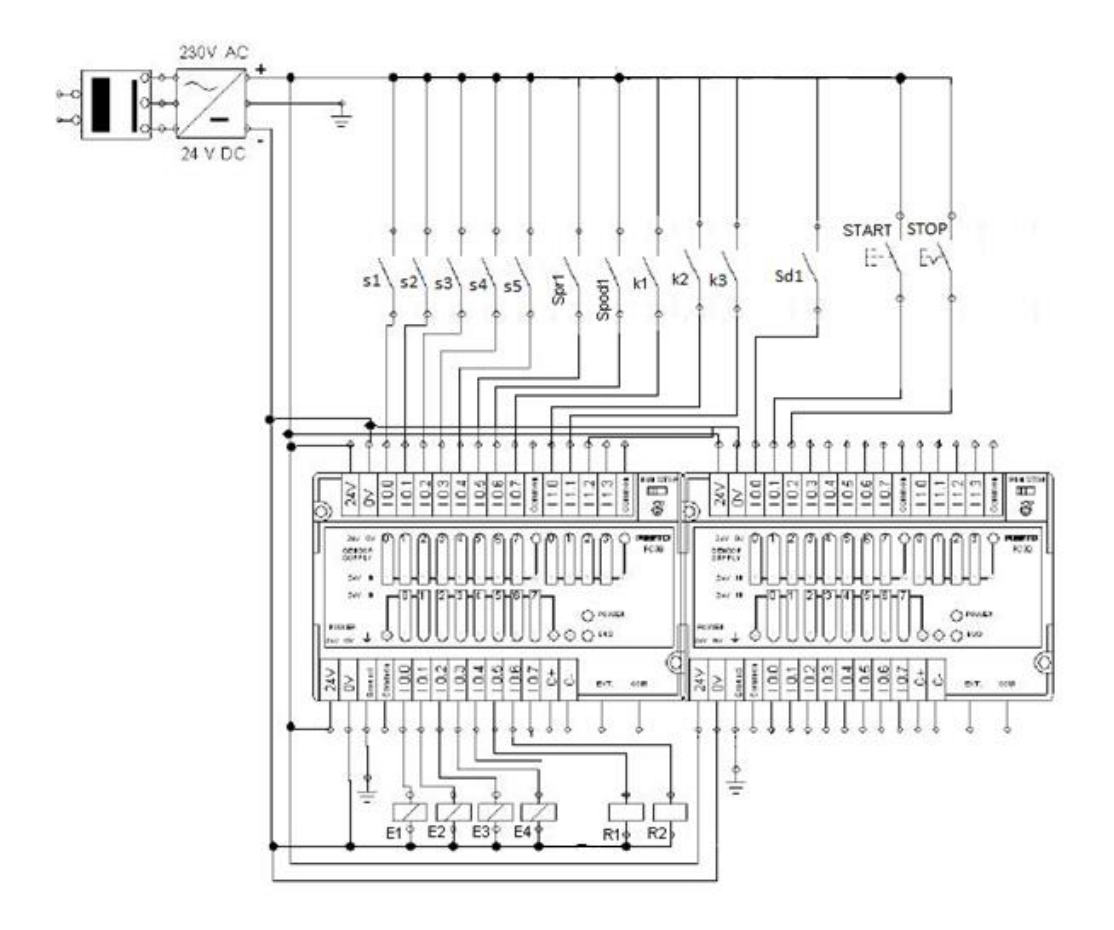

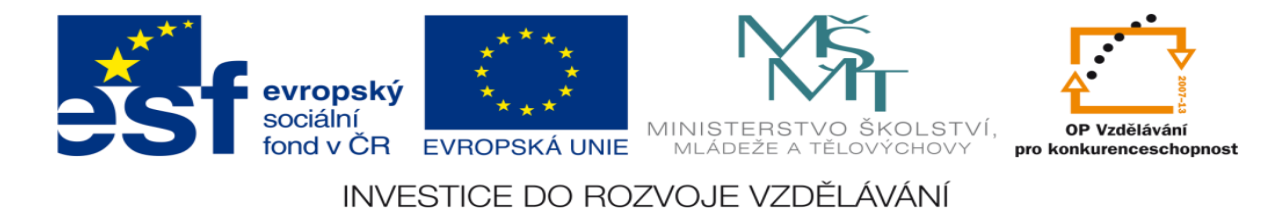

#### 8.) Navrhněte pracovní cyklus

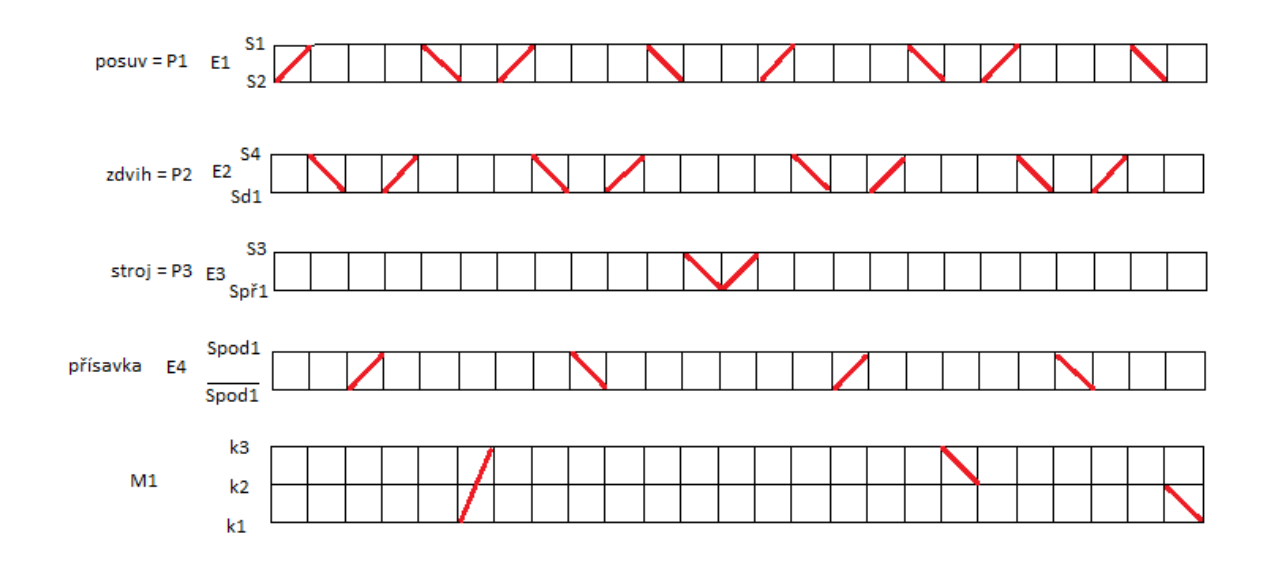

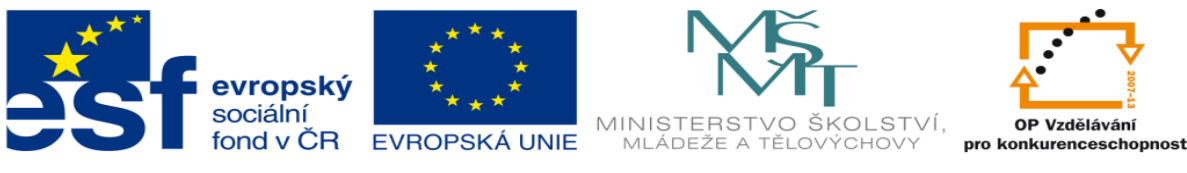

#### 9.) Navrhněte sekvenční řetězec

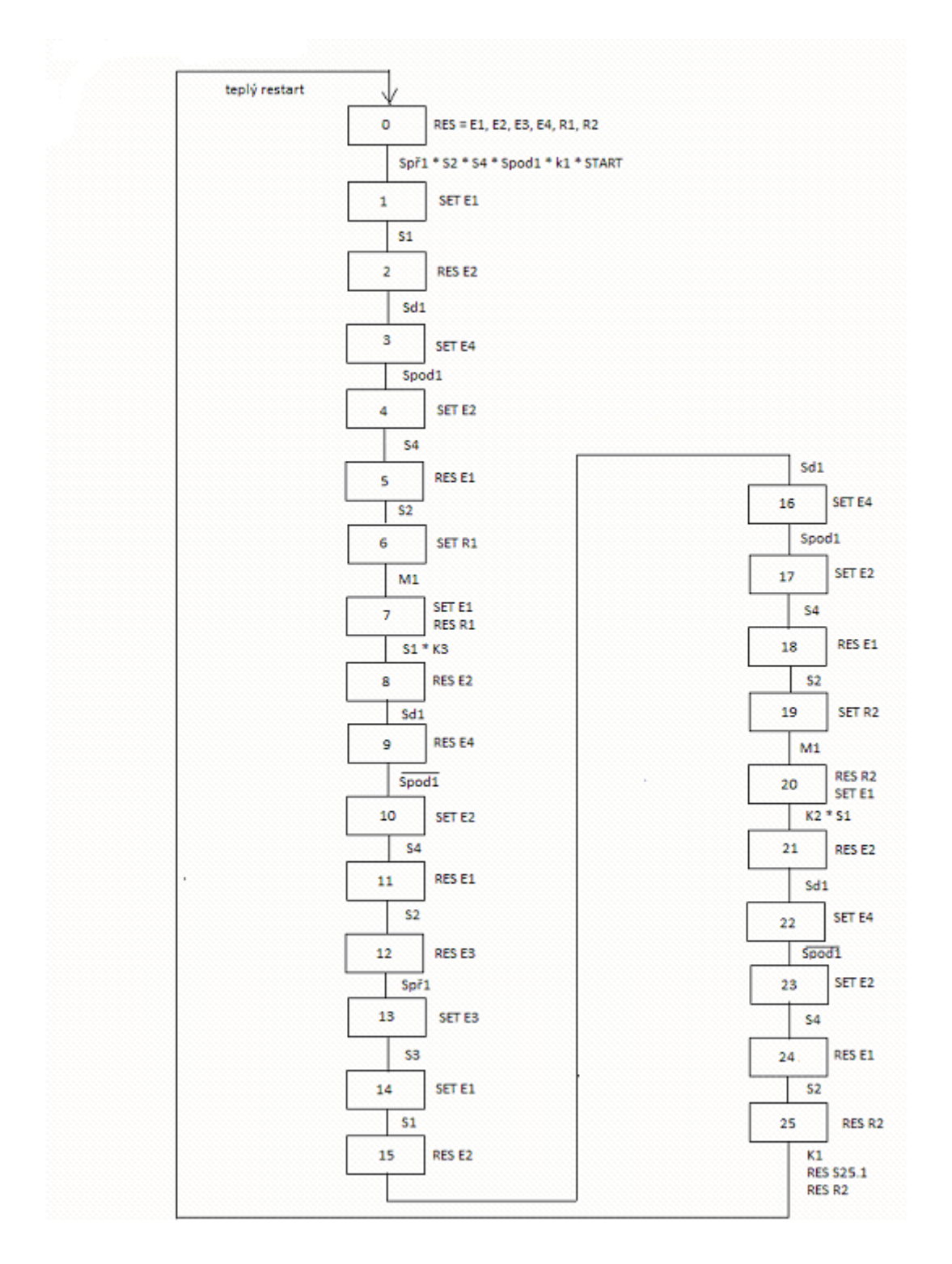

10.) Navrhněte program pro realizaci řetězce pomocí X-PRO CPU D

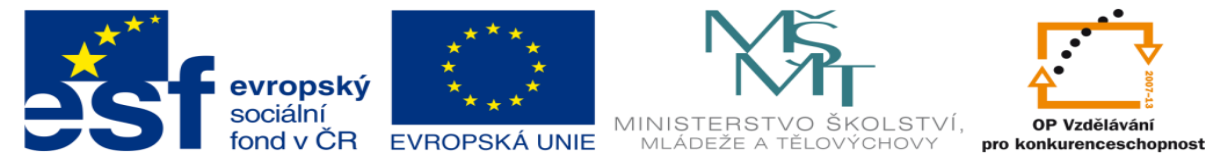

#program dundr #unit 0, 0, digin16, x0, x\_on #unit 0, 1, digout16, y0, y\_on

#def s1 x0.0 #def s2 x0.1 #def s3 x0.2 #def s4 x0.3 #def s5 x0.4 #def spr1 x0.5 #def spod1 x0.6 #def k1 x0.7 #def k2 x0.0 #def k3 x0.1 #def Sd1 x0.2 #def START S35.1 #def STOP S31.1 #def E1 y0.0 #def E2 y0.1 #def E3 y0.2 #def E4 y0.3 #def R1 y0.4 #def R2 y0.5 P 0 LD Spr1 AND S2 AND S4 ANC spod1 AND k1 AND START SET S25.1 LD STOP RES 25.1 E 0

P 63 RES E1 RES E2 RES E3 RES E4 RES R1 RES R2 E 63

P 10 SET E1 prechod12: LD S1

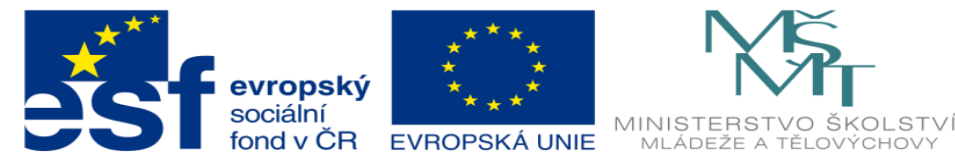

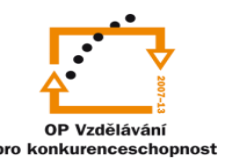

SEQ prechod12 RES E2 prechod23: LD sd1 SEQ prechod23 SET E4 prechod34: LD spod1 SEQ prechod34 SET E2 prechod45: LD S4 SEQ prechod45 RES E1 prechod56: LD S2 SEQ prechod56 SET R1 prechod67: LD k3 SEQ prechod67 SET E1 RES R1 prechod78: LD S1 AND k3 SEQ prechod 78 RES E2 prechod89: LD sd1 SEQ prechod89 RES E4 prechod9 10: LDC spod1 SEQ prechod9\_10: SET E2 prechod1011: LD S4 SEQ prechod10\_11 RES E1 prechod11\_12: LD S2 SEQ prechod11\_12 RES E3 prechod12\_13: LD spr1 SEQ prechod12\_13 SET E3 prechod13\_14: LD S3 SEQ prechod13\_14 SET E1 prechod14\_15: LD S1 SEQ prechod 15\_16

Ing. Dundr Miroslav DUM19

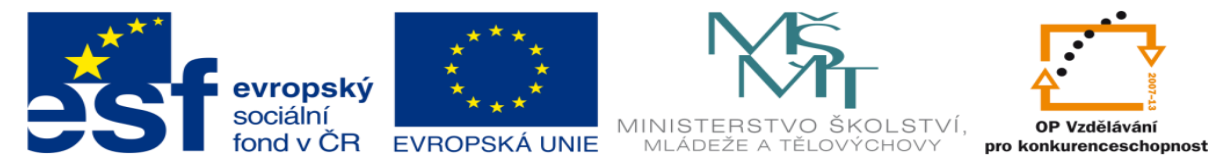

RES E2 prechod 15\_16: LD sd1 SEQ prechod 16\_17 SET E4 prechod 16\_17: LD spod1 SEQ prechod 17\_18 SET E2 prechod 17\_18: LD S4 SEQ prechod 18\_19 RES E1 prechod 18\_19: LD S2 SEQ prechod 19\_20 SET R2 prehod 19\_20: LD k2 SEQ prechod 20\_21 RES R2 SET E1 prechod 20\_21: LD k2 AND S1 SEQ prechod 21\_22 RES E2 prechod 21\_22: LD sd1 SEQ prechod 22\_23 SET E4 prechod 22\_23: LDC spod1 SEQ prechod 23\_24 SET E2 prechod 23\_24: LD S4 SEQ prechod 24\_25 RES E1 prechod 24\_25: LD S1 SEQ prechod 25\_26 SET R2 prechod 25\_0: LD k1 RES R2 RES S25.1

E 10

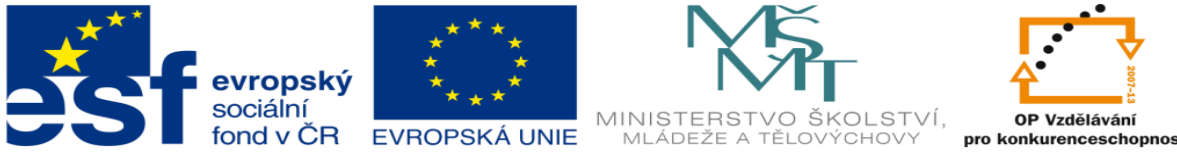

### **LITERATURA:**

Branislav Lacko, Ladislav Maixner, Pavel Beneš, Ladislav Šmejkal: Automatizace a automatizační technika I.,Computer Press Praha , 2000

Zdeněk Brýdl, Rudolf Voráček, Luděk Kohout, Ladislav Šmejkal : Automatizace a automatizační technika II.,Computer Press Praha , 2005

Chlebný: Automatizace a automatizační technika III.,Computer Press Praha , 2009

Karel Svoboda, Miloš Lauer, František Oplatek, Ladislav Šmejkal: Automatizace a automatizační technika IV.,Computer Press Praha , 2000

A.Maršík, M.Kubičík: Automatizace, SNTL Praha, 1980

Ladislav Šmejkal: PLC a automatizace 1. a 2. díl, BEN Praha, 2008

Řízení a regulace pro strojírenství a mechatroniku: Dietmar Schmid a kol. , Europa-Sobotáles Praha, 2005

Průmyslová elektronika a informační technologie: Heinz Haberle a kol., Europa-Sobotáles Praha, 2003